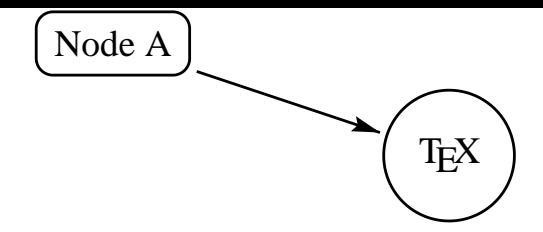

La commande notine trace une simple ligne entre les nodes A et B. Seul le paramètre *nodesep* est utilisé.